## SAP ABAP table FAA S ITEM DATA {Item Deep Structure Include ANEP, ANEA, ANEK}

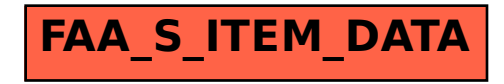